# Last updated 6/16/23

These slides introduce pointers in functions

• Program Structure

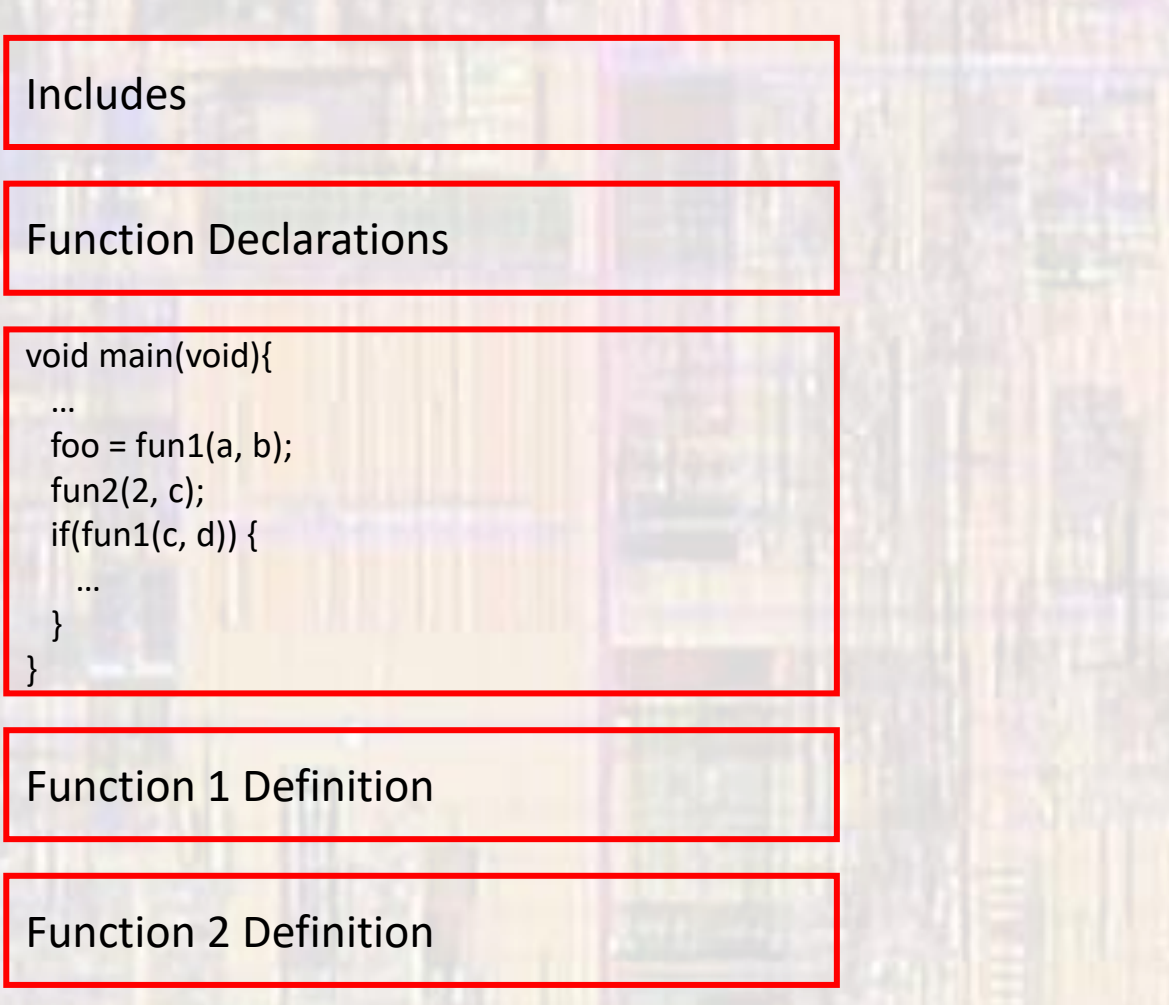

- Function Input and Output
	- Input through actual parameters
	- Output through return value
		- Only one value can be returned
	- User Input/Output through side effects
		- printf
		- scanf

 $int main(void)$ float checking; float savings; float int rate; checking = update acct(checking, int rate); savings = update acct(savings, int rate); return 0;

float update\_acct(float bal, float ir){ bal  $+=$  bal  $*$  ir; return bal;

- Pointers and functions
	- Pointers allow us to use called functions to change values in the calling function
	- Instead of passing variables in the parameter list (remember copies are made and then relinquished) we can pass pointers
	- Pointers allow us to modify the calling programs variables by memory reference

- Function Declaration
	- Indicate that a pointer is being passed in the Formal Parameter List

#### void update\_acct(float \* balance\_ptr, float int\_rate); passing a pointer of type float passing a float

- Function Definition
	- Indicate that a pointer is being passed in the Formal Parameter List
	- Operate on the variables pointed to by the pointers via the dereference operator

```
void update_acct(float * balance_ptr, float int_rate){
   *balance_ptr = *balance_ptr + *balance_ptr * int_rate;
    return;
}
```
the value pointed to by balance\_ptr is assigned the value of the value pointed to by balance\_ptr + the value pointed to by balance\_ptr times int\_rate

• Function Call

…

}

void update\_acct(float\* balance\_ptr, float int\_rate){ \*balance ptr  $+=$  \*balance ptr \* int rate; return;

- Pass a pointer variable in the Actual Parameter List or
- Pass the address to the variable in the Actual Parameter List

```
int main(void){
   float checking;
  float savings;
 float int_rate;
   check_ptr = &checking
```
float \* check\_ptr; // ptr variable to a float variable

 update\_acct(check\_ptr, int\_rate); // using ptr variable update  $\arct(\&savings, int rate);$  // using address return 0;

• Usage

• Pass a pointer variable in the Actual Parameter List

int main(void){ Int\_rate =  $2.5$ ; checking  $= 1000$ ; …

return 0;

 float checking; // stored in 0x0001 0000 float int\_rate; // stored in 0x0001 0004

float \* check\_ptr; // ptr variable to a float variable check  $ptr = & checking$  // check ptr has the value 0x0001 0000

update\_acct(check\_ptr, int\_rate); // looks like update\_acct(0x0001 0000, 2.5)

void update\_acct(float\*balance\_ptr, float int\_rate){ \*balance ptr = \*balance ptr + \*balance ptr \* int rate; return;

}

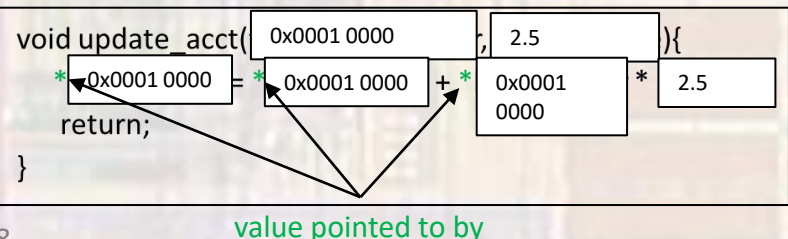

- Usage
	- Pass the address to the variable in the Actual Parameter List

```
int main(void){
 Int_rate = 2.5;
  savings = 1000;
```
…

}

return 0;

float savings;  $\frac{1}{2}$  // stored in 0x0002 0000 float int\_rate; // stored in 0x0001 0004

update  $\arct(\&savings, int rate);$  // looks like update  $\arct(0x0002 0000, 2.5)$ 

void update\_acct(float\*balance\_ptr, float int\_rate){ \*balance ptr = \*balance ptr + \*balance ptr \* int rate; return;

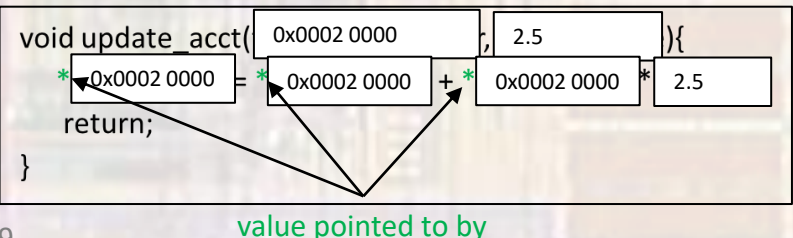

- Example
	- Swap 2 values not possible with only 1 return value

```
int main(void)
   int a;
   int b;
    …
   swap(&a, &b);
   return 0;
}
void swap(int * x, int * y){
   int tmp;
   tmp = *x;*x = *y;
  *y = tmp;return;
}
                            let a = 5 at memory location 0x1000
                            let b = 8 at memory location 0x1004
                            swap(address of a, address of b) = swap(0x1000, 0x1004)tmp = ?tmp = value pointed to by 0x1000 = 5value pointed to by 0x1000 = value pointed to by 0x1004 = 8value pointed to by 0x1004 = tmp = 5
                            a is now 8
                            b is now 5
```
• Example

…

}

• Provide the quotient and remainder of a division

```
int main(void){
  int numerator;
  int denominator; 
  int quotient;
  int remainder;
```

```
divide(numerator, denominator, &quotient, &remainder);
 return 0;
```

```
void divide(int num, int den, int * quo, int * rem){
 *quo = num / den;
 *rem = num % den;
  return;
}
```
- Reflection
	- Finally, we can understand our scanf() function
		- Reads in 1 or more values and stores them in variables
			- Cannot rely on a single return value

int foo; float boo; scanf("%i, %f", &foo, &boo);

scanf is very sophisticated but we can see that:

to allow more than 1 thing to be read (modified) at a time scanf expects POINTERS for the variables passed in it's parameter list!!!